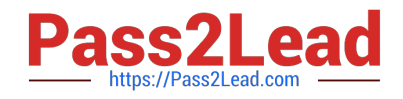

# **9A0-127Q&As**

### Adobe ColdFusion 9 ACE Exam

## **Pass Adobe 9A0-127 Exam with 100% Guarantee**

Free Download Real Questions & Answers **PDF** and **VCE** file from:

**https://www.pass2lead.com/9a0-127.html**

100% Passing Guarantee 100% Money Back Assurance

Following Questions and Answers are all new published by Adobe Official Exam Center

**C** Instant Download After Purchase

- **83 100% Money Back Guarantee**
- 365 Days Free Update
- 800,000+ Satisfied Customers  $\epsilon$  or

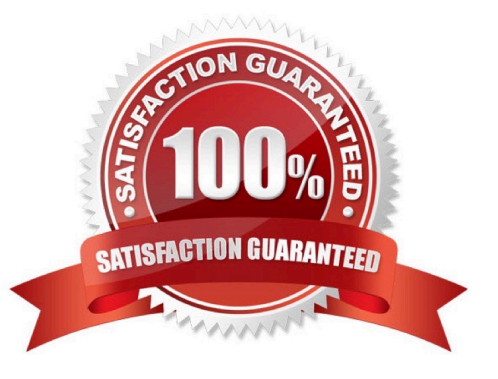

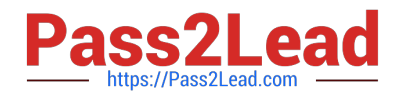

#### **QUESTION 1**

You have configured the ColdFusion Web root directory to be C:\ColdFusion9\wwwroot. You have placed the components Anvil.cfc and Boomerang.cfc within the directory C:\com\acme. You want to use Anvil.cfc within the file C:\ColdFusion9 \wwwroot\wile\coyote.cfm.

Which two actions must you take to accomplish this? (Choose two.)

A. Within coyote.cfm, you reference the component com.acme.Anvil within a createObject function or CFOBJECT tag, or using the new keyword.

B. You add the directory C:\com\acme to the Custom Tag Paths within the ColdFusion Administrator.

C. You use the CFIMPORT tag to import C:\com\acme as a tag library.

D. Within coyote.cfm, you reference the component "/com/acme/Anvil.cfc" within the TEMPLATE attribute of CFOBJECT.

E. You add the mapping "/com" within the ColdFusion Administrator, pointing to the directory C:\com.

Correct Answer: AE

#### **QUESTION 2**

After migrating your fully-tested application from development into production, you begin receiving the following error message on your production server:

Unable to read WSDL from URL: mywebservice.

Error: java.net.MalformedURLException: no protocol: mywebservice.

Error on line 55:

What should you do to resolve the error?

A. replace the webservice attribute value with "mywebservice.cfc?wsdl"

B. migrate your CF Administrator web services configuration from development into production

C. replace with , restart your ColdFusion instance, and delete your browser cache

D. add the following attribute to the tag: refreshWSDL="yes"

Correct Answer: B

#### **QUESTION 3**

You are using the onError method of Application.cfc.

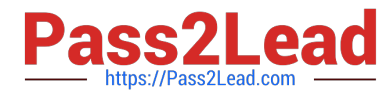

Which two types of arguments can be passed to the onError method? (Choose two.)

- A. String
- B. Array
- C. Struct
- D. CFerror
- E. CFcatch

Correct Answer: AC

#### **QUESTION 4**

A file name data.txt is stored in the same directory as the currently executing CFM page.

What is the correct syntax to read the contents of the file into a variable named content?

A. B. C. D.

Correct Answer: C

#### **QUESTION 5**

What is the required data type of the tag NESTED attribute?

A. Boolean

- B. String
- C. Date/Time
- D. Numeric
- Correct Answer: A

[Latest 9A0-127 Dumps](https://www.pass2lead.com/9a0-127.html) [9A0-127 PDF Dumps](https://www.pass2lead.com/9a0-127.html) [9A0-127 Braindumps](https://www.pass2lead.com/9a0-127.html)